# Appeals

# User Guide

Foreign Manpower Management Division

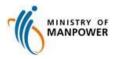

### **Start of Service**

Step 1: Access Appeals via http://www.mom.gov.sg/eservices/services/submit-an-appeal-for-an-fmmd-case Singapore Government MINISTRY OF Click Submit Appeal Feedback | Sitemap | Contact us ≡ menu Q Search Submit an appeal for an FMMD case For employment agencies to appeal to MOM's Foreign Manpower Management Division (FMMD) against the outcome of a case. Service is online -@ Submit appeal Availability 24 hours Who can use this eService?
 Get help Share this page 🥤 🔰 Last updated: 22 December 2015  $\square$ di. MINISTRY OF MANPOWER About us | Careers | Feedback | Sitemap | Contact us Copyright © 2015 Government of Singapore Terms of use Privacy policy

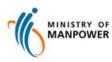

# **Person/Organization Details**

MINISTRY OF

| Step 2: Enter person and organization details                                                                                                    |                                                                                                    |
|----------------------------------------------------------------------------------------------------|----------------------------------------------------------------------------------------------------|
| Appeals                                                                                                    | 2 Enter all mandatory fields                                                                                                    |
| Person / Organisation Details       Justification of Appeal       Preview & Submit       Acknowledgement         * indicates a required field       (Part 1) Your Personal Details       Image: Comparison of Comparison of Co | <ul> <li>Tick to choose Postal Address as preferred communication mode</li> <li>Enter Postal Code Click <i>Get Address</i></li> <li>Enter Floor – Unit No (optional)</li> <li>Tick if appealing on behalf</li> <li>Part 3 section is enabled</li> </ul>                                                                                                    |
| Email<br>Mobile No.<br>Postal Address<br>Postal Code<br>Get Address                                                                                                    | Street Name ANG MO KID STREET 1 Suilding Name Block/House No. Floor/Unit No.                                                                                                    |
| <ul> <li>(Part 2) Are you appealing on someone else's behalf ?</li> <li>(e.g. if you are applying for a spouse or friend or relative, if you are a lawyer appealing for a client etc.)</li> <li>(Part 3) Are you appealing as representative of an organisation ?</li> <li>(e.g. if you are a sole proprietor or employer of an EA, if you are working for NGO helping any victim etc.)</li> </ul>                                                                                                    | (Part 2)Are you appealing on someone else's behalf ?<br>(e.g. if you are applying for a spouse or friend or relative, if you are a lawyer appealing for a client etc.) (Part 3)Are you appealing as representative of an organisation ?<br>(e.g. if you are a sole proprietor or employer of an EA, if you are working for NGO helping any victim etc.) Continue Cancel   Reset |

# **Person/Organization Details**

| (Part 2)Are you appealing on someone else's behalf ?<br>(e.g. if you are applying for a spouse or friend or relative, if you are a lawyer appea                         | ling for a client etc.)  | 8                                                                                 | Enter all mandatory fields in <i>Part2</i>                                                                                                    |
|----------------------------------------------------------------------------------------------------|--------------------------|-----------------------------------------------------------------------------------|----------------------------------------------------------------------------------------------------|
| Details of person Name                                                                                                    |                          | 9                                                                                 | Tick if appealing as representative of an organization                                                                                                    |
| Identification Type                                                                                                    |                          | 10                                                                                | Enter fields in <i>Part 3</i>                                                                                                    |
| Identification No. (Example : \$1279323 )                                                                                                    |                          | 11                                                                                | Click Continue                                                                                                    |
| Email  Mobile No.                                                                                                    |                          |                                                                                   |                                                                                                    |
| Your relation to appellant                                                                                                    |                          |                                                                                   |                                                                                                    |
| (Part 3)Are you appealing as representative of an organisation ?     (e.g. if you are a sole proprietor or employer of an EA, if you are working for NGO h     Continue | (e.g. if yo<br>(Part 3)A | ou are applying for<br>the you appealing<br>ou are a sole prop<br>anisation<br>me | on someone else's behalf ?<br>r a spouse or friend or relative, if you are a lawyer appealing for a client etc.)<br>as representative of an organisation ?<br>rietor or employer of an EA, if you are working for NGO helping any victim etc.) |
|                                                                                                    |                          | 11                                                                                | Continue Cancel   Reso                                                                                                    |
| MINISTRY OF<br>MANPOWER                                                                                                    |                          |                                                                                   | 4                                                                                                    |

#### **Justification for Appeal**

| Appeals                                                                                               | 5                                                                                                    |
|----------------------------------------------------------------------------------------------------|----------------------------------------------------------------------------------------------------|
| Person / Organis                                                                                      | sation Details Justification of Appeal Preview & Submit Acknowledgement                                                                                                    |
|                                                                                                    |                                                                                                    |
| Case Reference No.                                                                                    | Bill No.                                                                                                    |
|                                                                                                    | Case Reference No. can be found in the correspondence from MOM.<br>If there is no earlier correspondence you can file an appeal without a Case Reference No.                                                                                    |
|                                                                                                    | Note : If you are appealing for a Composition you have received from MOM,                                                                                                    |
|                                                                                                    | please enter both Case Reference No. and Bill No.                                                                                                    |
|                                                                                                    | Maximum No. of Case Reference No. and Bill No. is 10.                                                                                                    |
| Justification                                                                                         | for Appeal                                                                                                    |
| 3 You can either t                                                                                    | type your justification in the text field below or upload as a word document.                                                                                                    |
|                                                                                                    |                                                                                                    |
| Character Rem<br>Note: If your appea                                                                  | naining : 5000<br>al justification exceeds 5000 words, we recommend you to attach a document with the accepted file format.                                                                                                    |
| Note: If your appea                                                                                   | al justification exceeds 5000 words, we recommend you to attach a document with the accepted file format.                                                                                                    |
|                                                                                                    | al justification exceeds 5000 words, we recommend you to attach a document with the accepted file format.                                                                                                    |
| Note: If your appear                                                                                  | al justification exceeds 5000 words, we recommend you to attach a document with the accepted file format.                                                                                                    |
| Note: If your appei<br>Supporting D<br>You can upload m<br>The total size of al                       | al justification exceeds 5000 words, we recommend you to attach a document with the accepted file format. Documents nultiple supporting documents.                                                                                              |
| Note: If your appei<br>Supporting D<br>You can upload m<br>The total size of al                       | al justification exceeds 5000 words, we recommend you to attach a document with the accepted file format.  Documents  Inultiple supporting documents.  III attachments will be capped at 10 megabyte. Intackdoc.docx.png.jpeg.jpg.tt.bmp.pdf)   |
| Note: If your apper<br>Supporting C<br>You can upload m<br>The total size of al<br>Accepted file form | al justification exceeds 5000 words, we recommend you to attach a document with the accepted file format.  Documents  Ill attachments will be capped at 10 megabyte. Intackdoc.docx.png.jpeg.jpg.bt.bmp.pdf)  Browse Upload 0.0% of 10 MB used. |
| Note: If your apper<br>Supporting C<br>You can upload m<br>The total size of al<br>Accepted file form | al justification exceeds 5000 words, we recommend you to attach a document with the accepted file format.                                                                                                    |
| Note: If your apper<br>Supporting C<br>You can upload m<br>The total size of al<br>Accepted file form | al justification exceeds 5000 words, we recommend you to attach a document with the accepted file format.                                                                                                    |

- Enter Case Reference No. or Bill No.
   Enter Justification for Appeal
   Browse and Upload supporting documents
- 15 Click Continue

#### **Preview & Submit**

| opeals                         |                        |                  |                 |
|--------------------------------|------------------------|------------------|-----------------|
| erson / Organisation Details 🔪 | Justificaton of Appeal | Preview & Submit | Acknowledgement |
| (Part 1) Your Personal Details |                        |                  | 16 Edit         |
| Name                           | NELSON TAN             |                  |                 |
| Identification Type            | NRIC                   |                  |                 |
| Identification No.             | S1234567A              |                  |                 |
| Email                          | NELSON@GMAIL.COM       |                  |                 |
| Mobile No.                     | 88888888               |                  |                 |
|                                |                        |                  |                 |
| Supporting Documents           |                        |                  | 16<br>Edit      |
|                                |                        |                  | « <b>1</b> »    |
| Sr. No.                        |                        | File Name        |                 |
| 1                              |                        | temp.docx        | < <b>1</b> >>   |

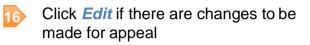

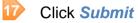

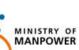

# **Acknowledgement Page**

#### Step 5: Display acknowledgement page

| Person / Organisation Deta      | ils Justificaton of Appeal            | Preview & Submit        | Acknowledgeme |
|---------------------------------|---------------------------------------|-------------------------|---------------|
| Acknowledgement                 |                                       |                         |               |
| Your appeal has b               | een submitted succe                   | essfully.               |               |
| Reference No.                   | APPEAL-2014-11-19-066                 | 67                      |               |
| Date of submission              | 19/11/2014                            |                         |               |
| Our officers will assess your a | appeal and reply to you in due course | <del>2</del> .          |               |
|                                 | o. for future transaction with MOM on |                         |               |
|                                 | please contact us at 64385122 and c   | quote the Reference No. |               |
| Thank you and have 19 day       | 20                                    |                         |               |
|                                 |                                       |                         |               |

| .8 | Click <i>Print</i> to print the acknowledgement page using local printer settings |                             |  |  |
|----|-----------------------------------------------------------------------------------|-----------------------------|--|--|
| 9  | Click Save as PDF to generate the Acknowledgment in pdf format                    |                             |  |  |
| 20 | Click <i>Email to Me</i> to have the Acknowledgement sent to your email address   |                             |  |  |
| C  | MINISTRY OF<br>MANPOWER                                                           | een submitted successfully. |  |  |
| Л  | our appear has b                                                                  | een submitted successiony.  |  |  |
| R  | eference No.                                                                      | Appeal-2014-09-01-0553      |  |  |
| Da | ate of submission.                                                                | 01/09/2014                  |  |  |
| М  | OM will look into the matter a                                                    | nd contact you if required. |  |  |
| PI | Please keep the reference No. for future transaction with MOM on the appeal.      |                             |  |  |
| SI | Should you have any queries                                                       |                             |  |  |
| IT | Thank you and have a nice day!                                                    |                             |  |  |
|    |                                                                                   |                             |  |  |

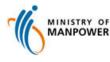